## **Возвращение простоты**

82 вебинар сообщества UX Russia Андрей Сикорский, Дмитрий Сатин

# Предыстория

- Эволюция интернет от технически простого в сторону увеличения информационной емкости
	- "портализация"
	- Бои за "место под солнцем"
- Рождение сверхпредложения
- Много информации остается неувиденной и незамеченной

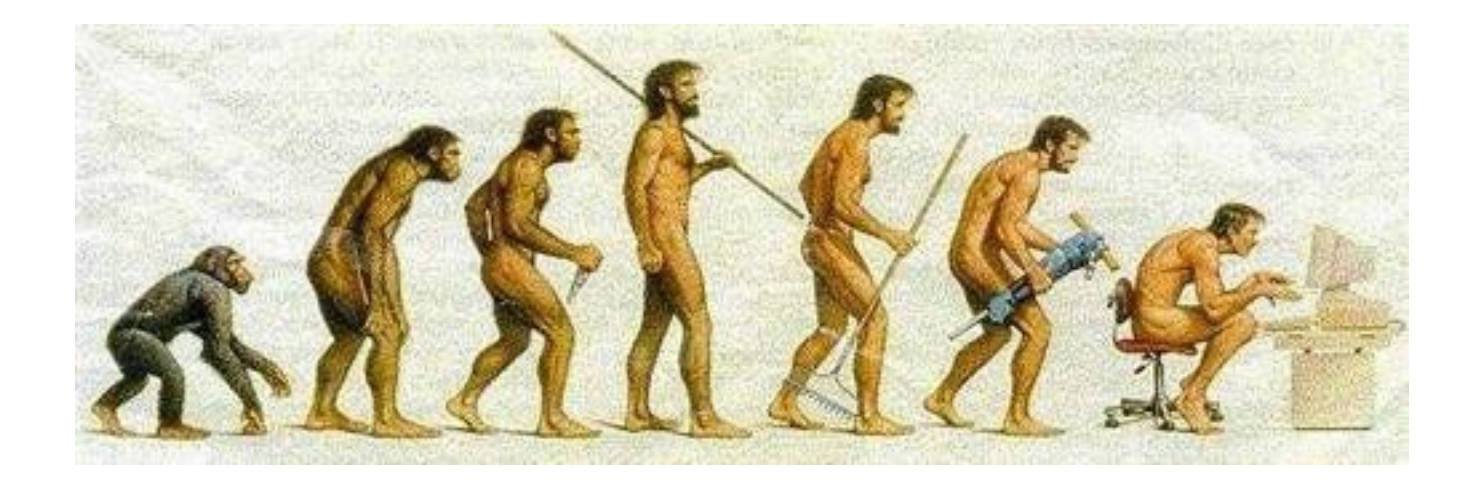

- Необходимо вернуть фокус пользователя
	- Сконцентрировать его на чем-то главном
	- Донести мысли
	- Вовлечь во взаимодействие

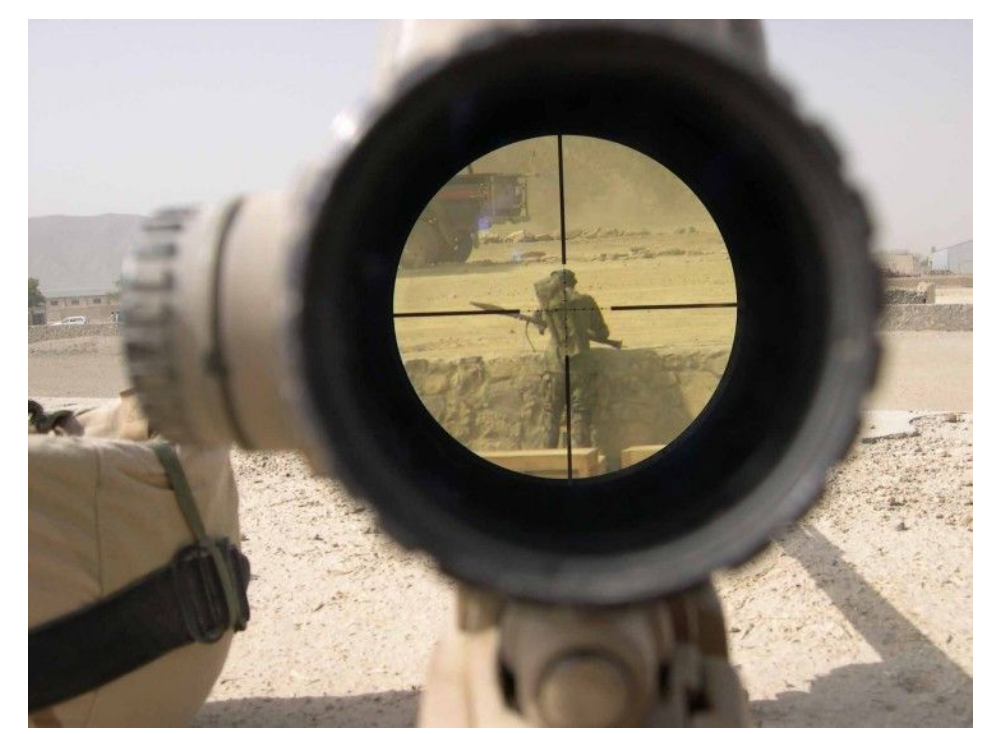

- Создание объекта, являющегося презентацией
	- "сайт в сайте"
	- Содержит важные, ключевые вещи
	- Привлекает внимание в первую очередь
	- Возможно, не требует первого шага от пользователя

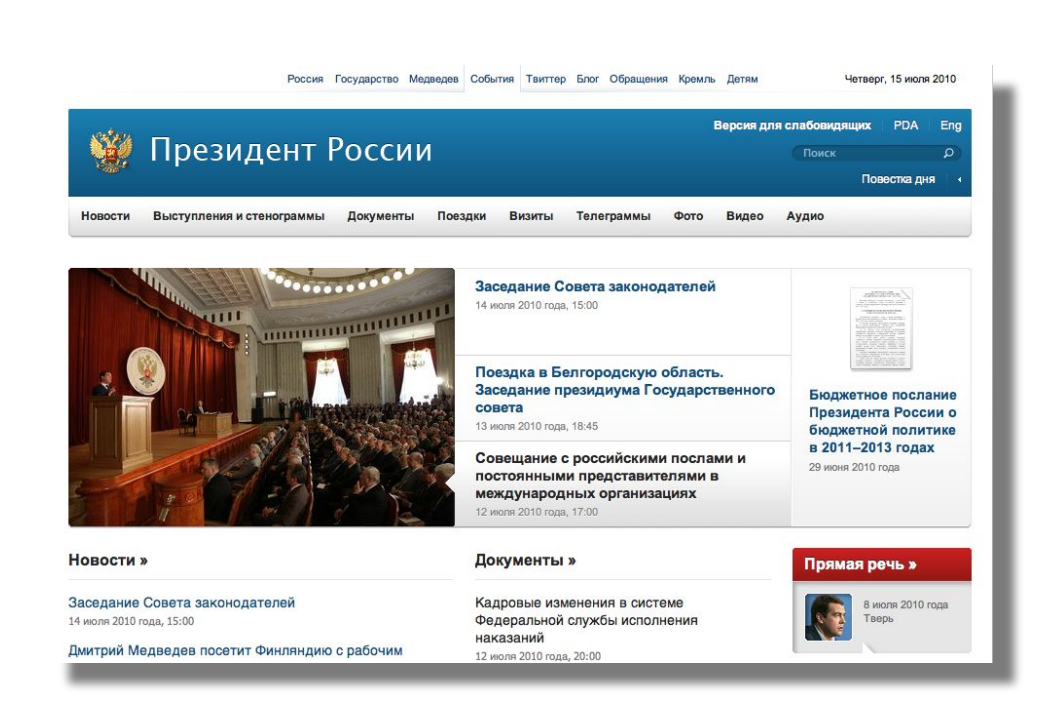

## **Если у нас портал…**

- объект является одним из многих элементов страницы (порталы, электронные СМИ)
- Часто обновляется (ежечасно или сопоставимо)
- Содержит контент одного вида (например, новости)
- По назначению напоминает dashboard (сводка высокой информационной емкости)

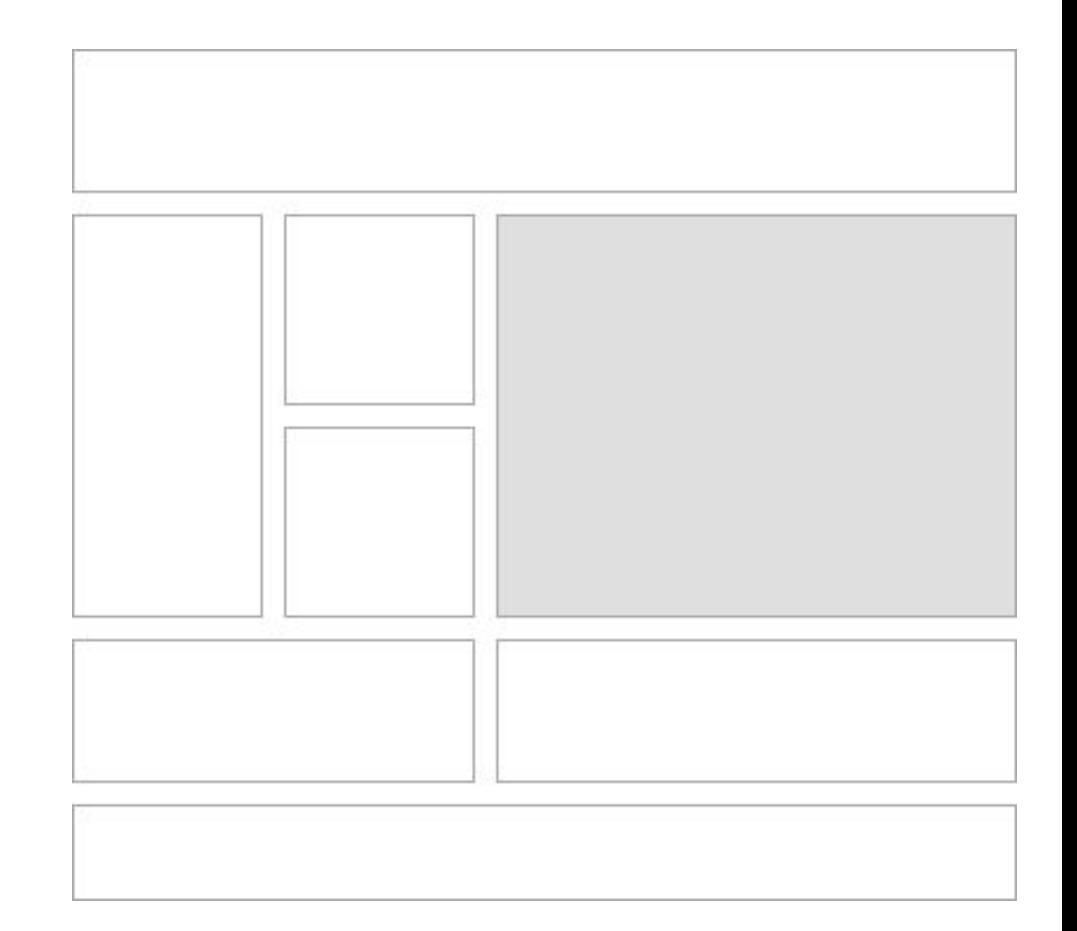

## Есяие это гиромо...

центральным и едва ли не единственным ЭЛЕМЕНТОМ

- Уделяется большое внимание созданию впечатления (графическая реализация, анимация, эффекты)
- Фокусирует пользователя на нескольких точках
- Может содержать разнородную информацию
	- реклама события и ссылка на скачивание нового

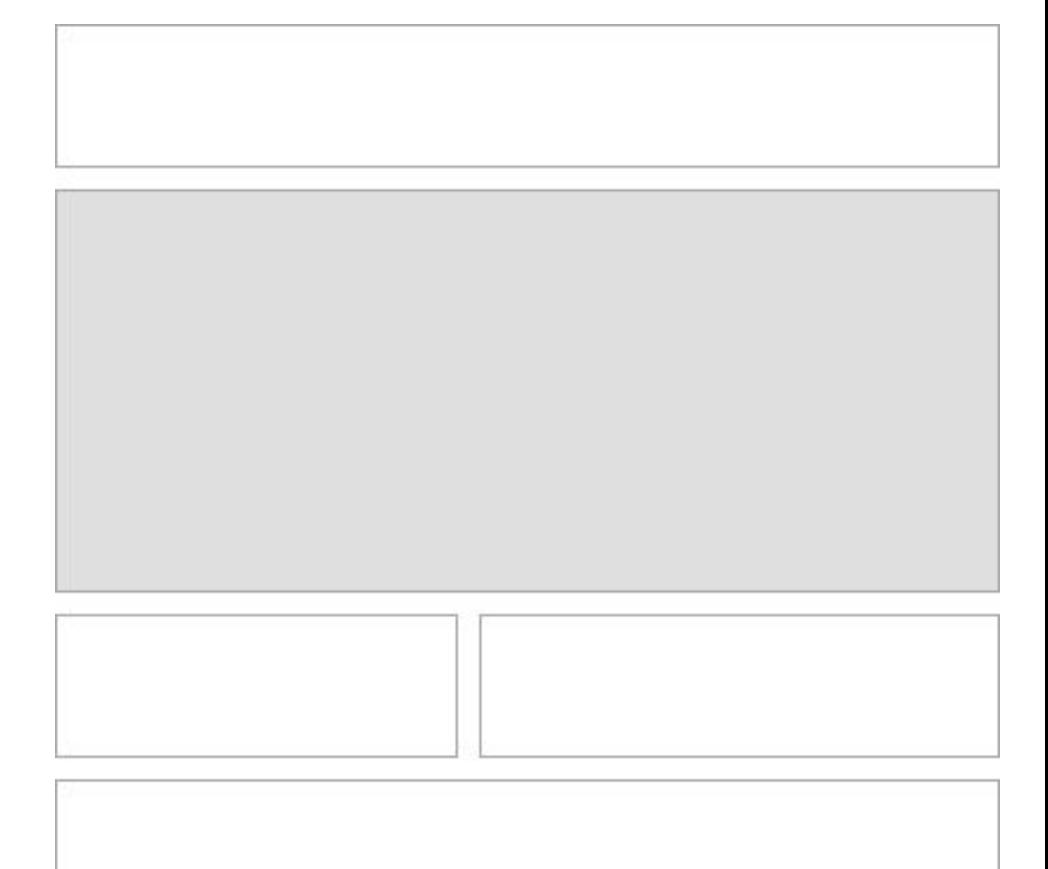

## **Что приходится решать?**

- Какой тип выбрать?
- Должен ли он быть анимированным ("пролистываться" самостоятельно)
- Вертикально или горизонтально расположить элементы управления?
- Как должно происходить переключение?

• …

• Как дать понять, что этот элемент actionable?

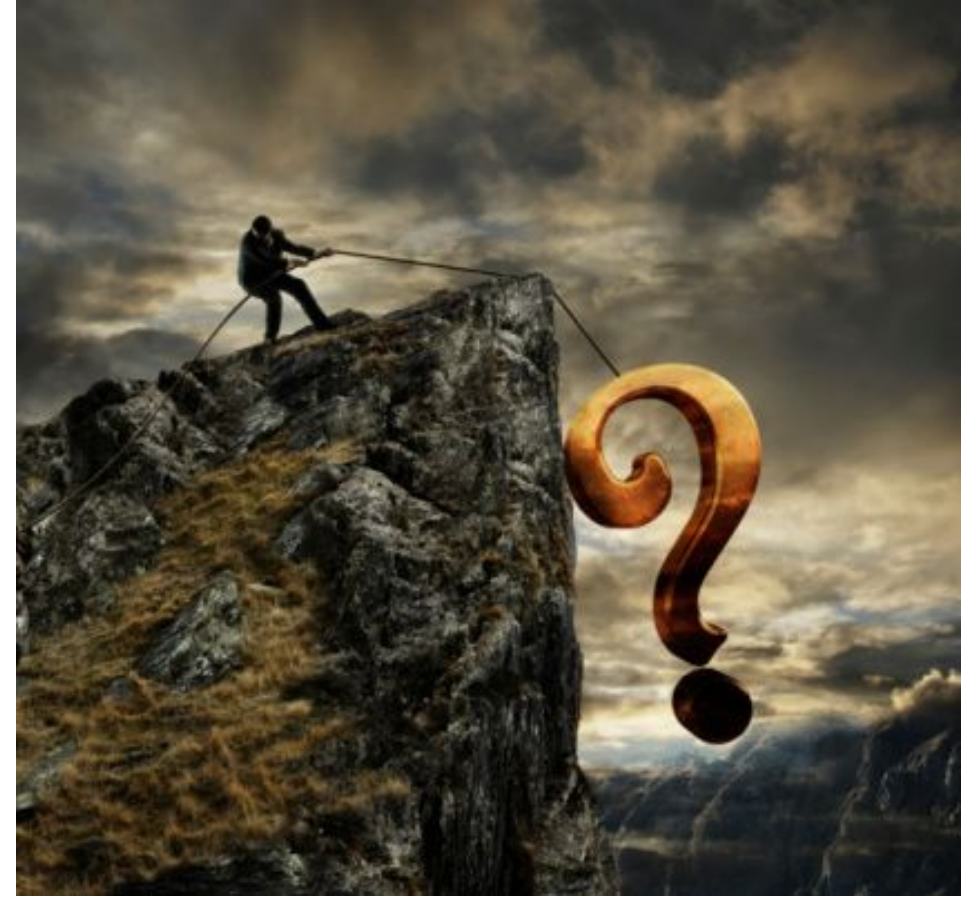

## Forbes.com

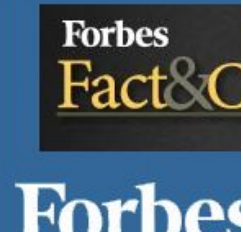

**EUROPE Home Lists Business** 

ForbesWoman CE

**U.S.** 

Video

### **The World's Happiest Countries**

Francesca Levy

By and large, rich countries are happier--and that's no coincidence.

- **The World's Worst Economies** ۰
- **World's Best Places To Live**
- **The Cleanest Countries In The** World

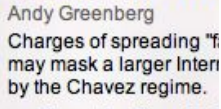

**Two Venezuela** 

**Prison For Twit** 

- Tweet As Thought 0
- Protecting The Free
- Making Sense Of China, Google **And Censorship**

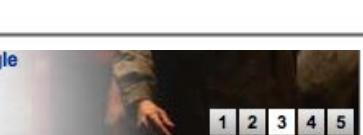

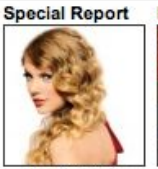

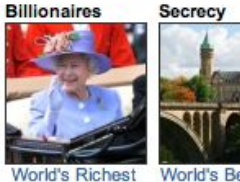

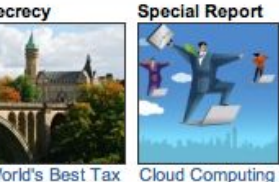

2010

The Celebrity  $100$ 

World's Best Tax Royals Havens

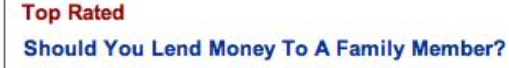

This Is No Time For More Federal Stimulus How A Dating Fiasco Taught Me To Be A **Salesman** Islamophobia

Yves Behar's Latest Design: GE's WattStation The Bull Behind Claims That Stocks Are Cheap **IBM's Transformation--From Survival To**  $0...$ 

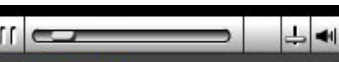

#### **IOW PLAYING**

George Steinbrenner: Baseball's **Moneymaker** The late NY Yankees owner leaves behind a game-changing business

legacy.

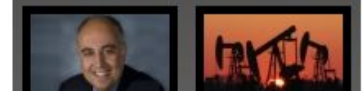

## **Whitehouse.gov**

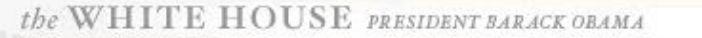

PHOTOS & VIDEO **BRIEFING ROOM** 

**ISSUES** 

THE WHITE HOUSE

the ADMINISTRATION

#### the WHITE HOUSE

**Get Email Updates** 

our GOVERNMENT

Contact Us

### **WALL STREET REFORM**

The President commends those in Congress who brought Wall Street Reform within a few steps of the finish line and running through the army of lobbyists trying to stop it.

Watch the Video

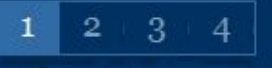

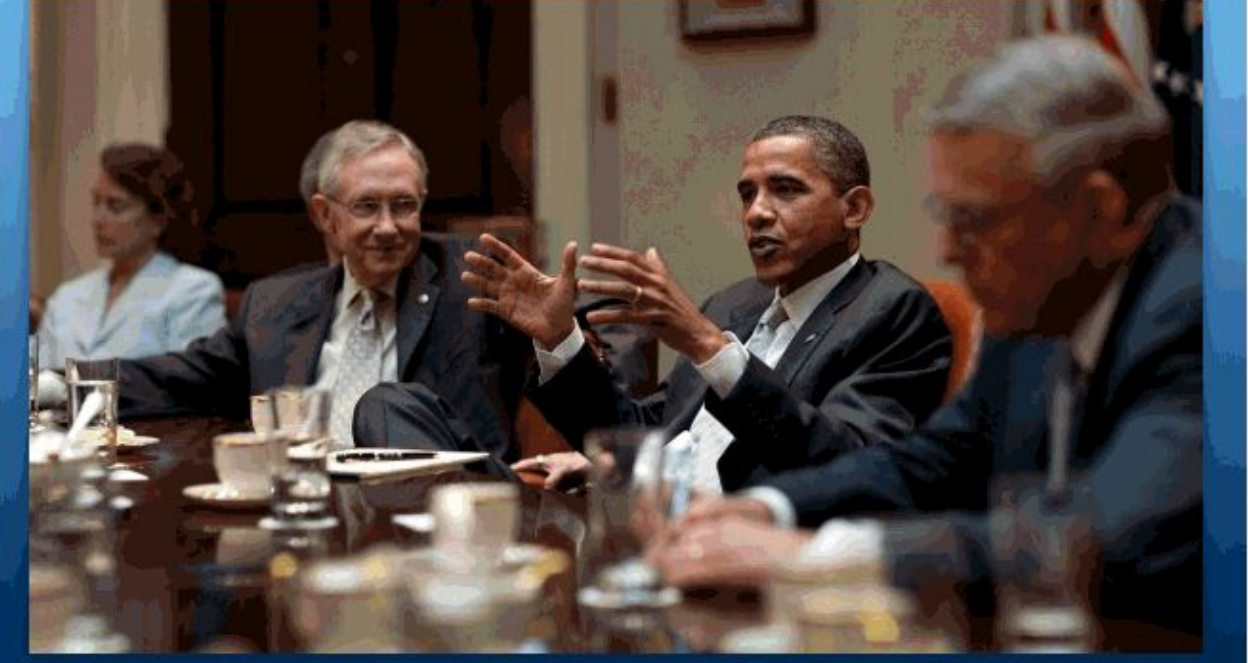

The President & Senate Democratic Leaders before final votes on Wall Street Reform, White House Photo, Pete Souza, 7/13/10

#### **POPULAR TOPICS**

**BLOG** 

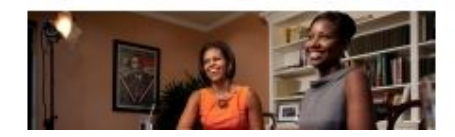

#### LetsMove.gov

To launch the new LetsMove.gov, the First Lady answers your questions about keeping our kids healthy in her first live video chat

#### **SEARCH** the SITE

Q, Search WhiteHouse.gov

Search

**CM** 

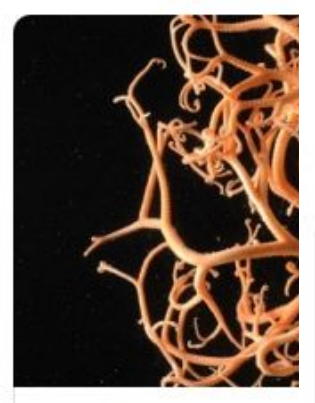

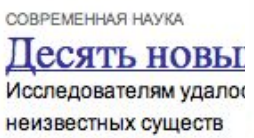

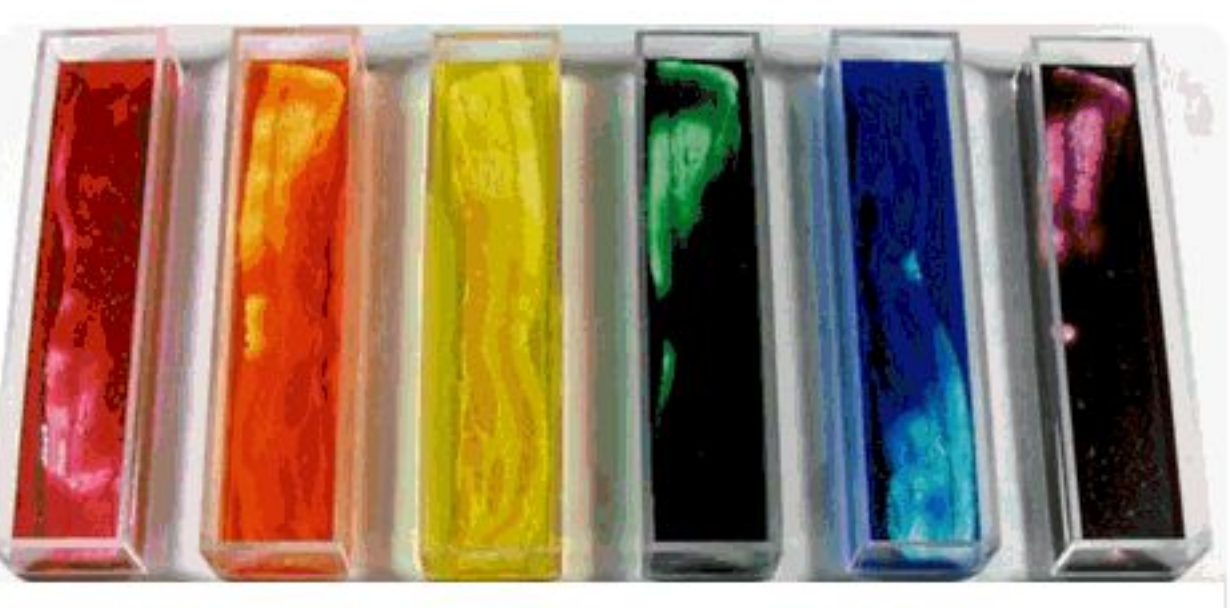

Смена" в Твиттере

итайте в новом **юмере: свиньи** люч к успеху, люди московского такси, удни женщинырубочиста, азвивающая збекская игра, 7 дней ез Интернета, епортаж с баржи,

(убок мира по

рутболу в ЮАР и иногое другое

ГИЛЬ

 $\varphi$ 

**ПРЕДМЕТЫ** 

### адужный бекон

Для привередливых кулинаров создан разноцветный бекон

То, что сейчас называется DIY и handmade, раньше именовалось намного проще - "Сделай сам".

новое комментируемое

14 ИЮЛЯ |

13 ИЮЛЯ | УВЛЕЧЕНИЯ

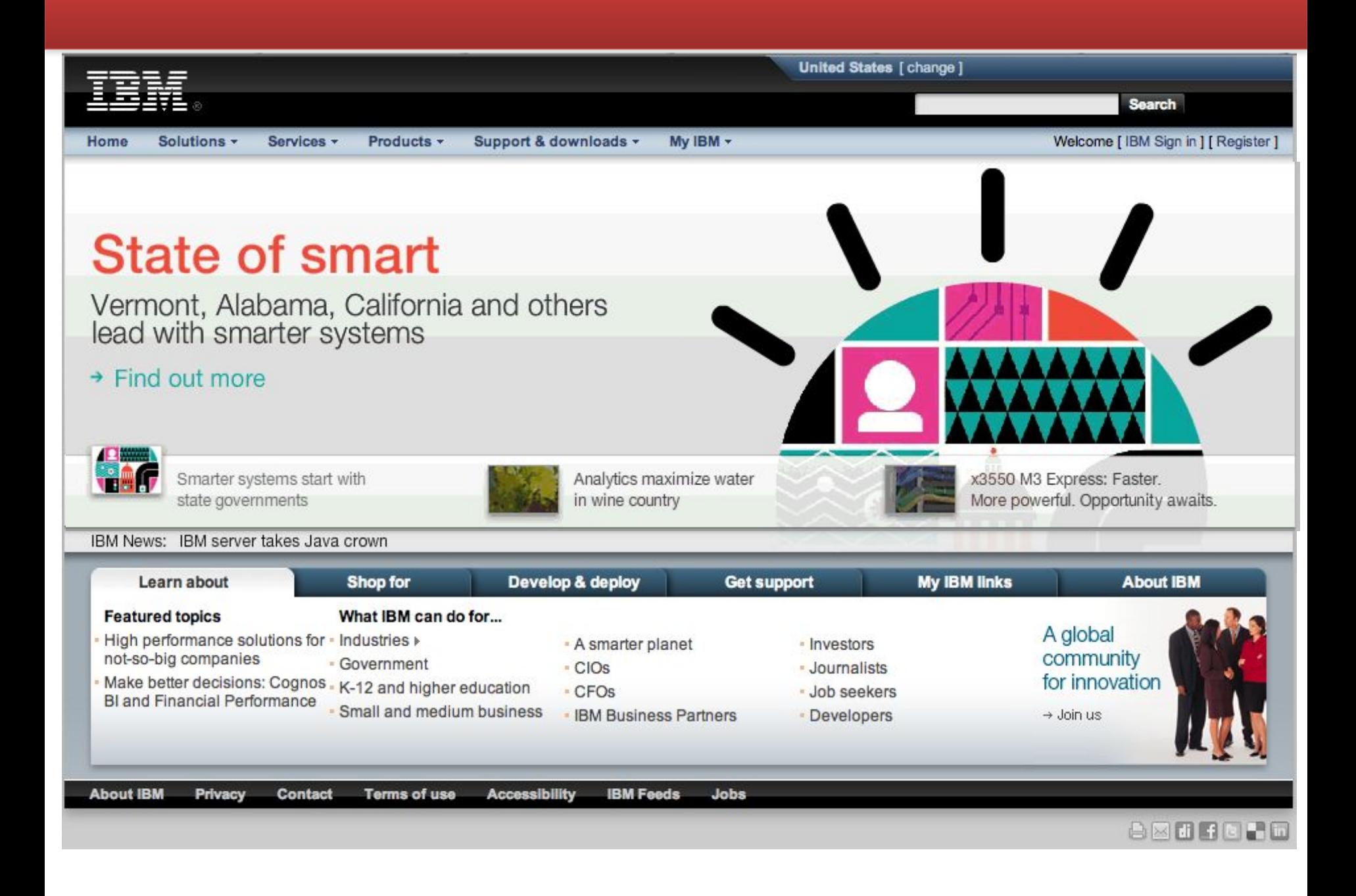

## **Skynews.com**

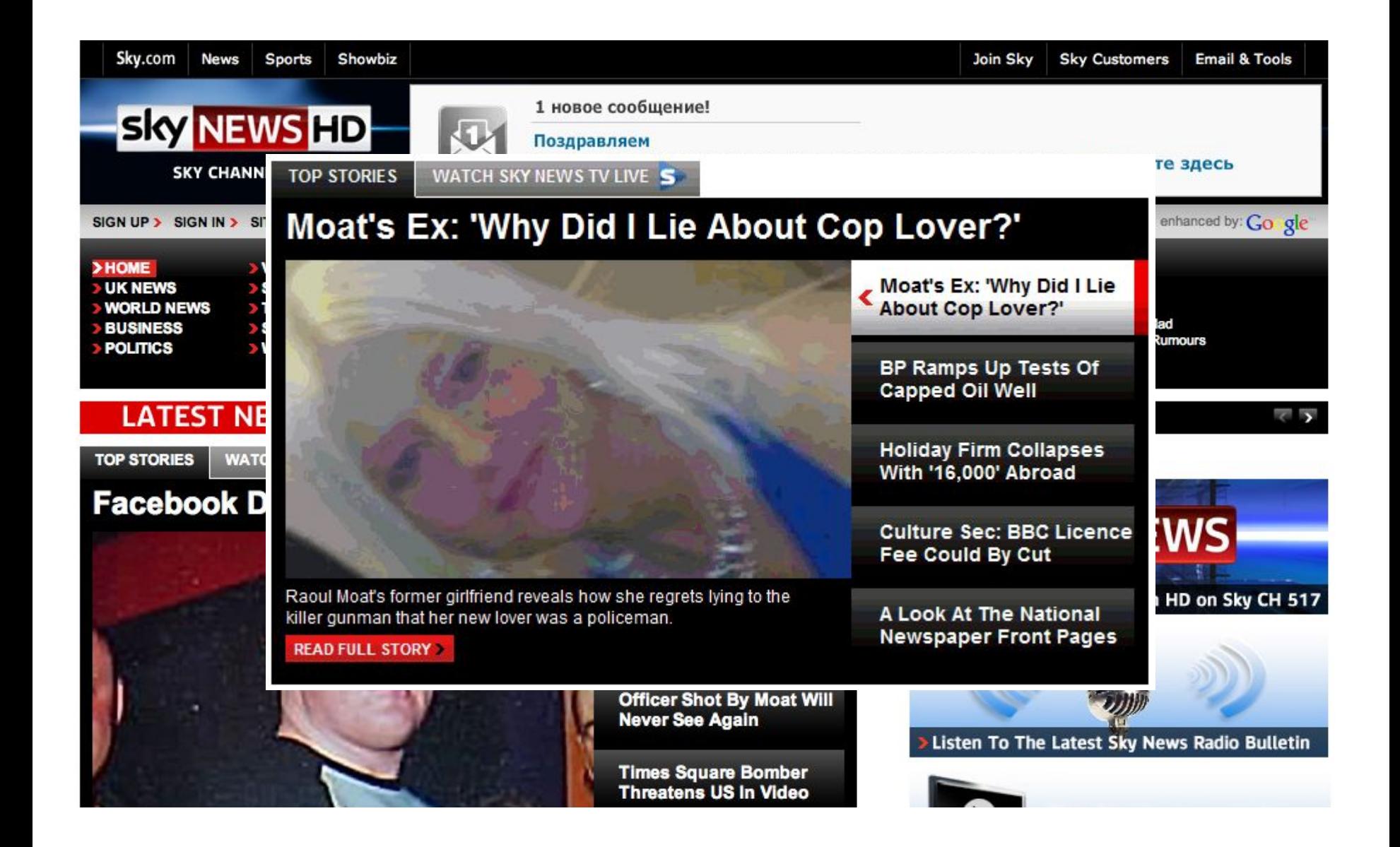

## Леди@mail.ru

леди@mail.ru® Новости Авто Hi-Tech Афиша Леди Погода Здоровье Деньги

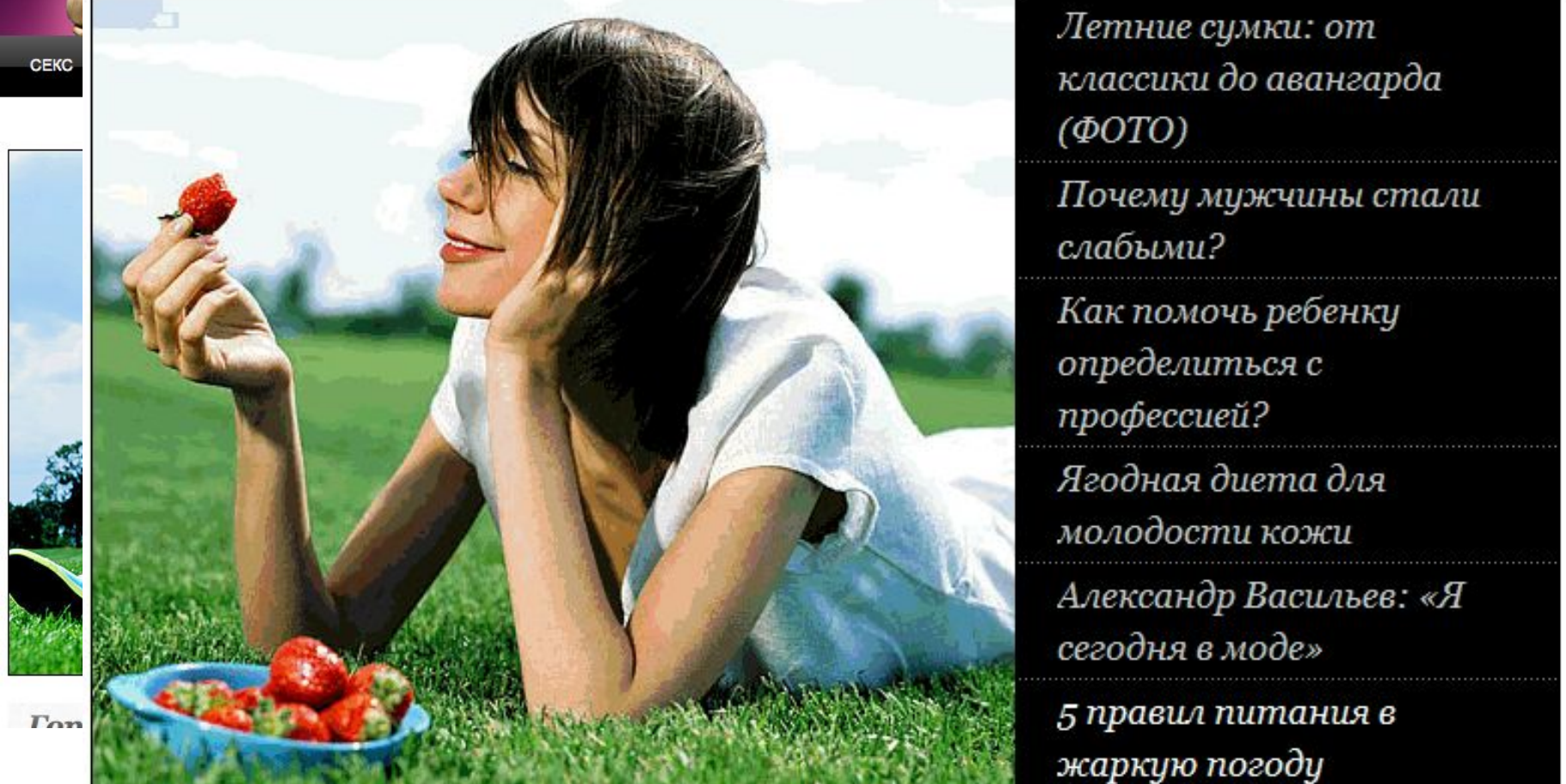

Euje v

В Китай!

Найти

IЯ

 $b<sub>2</sub>$ редством. налистом

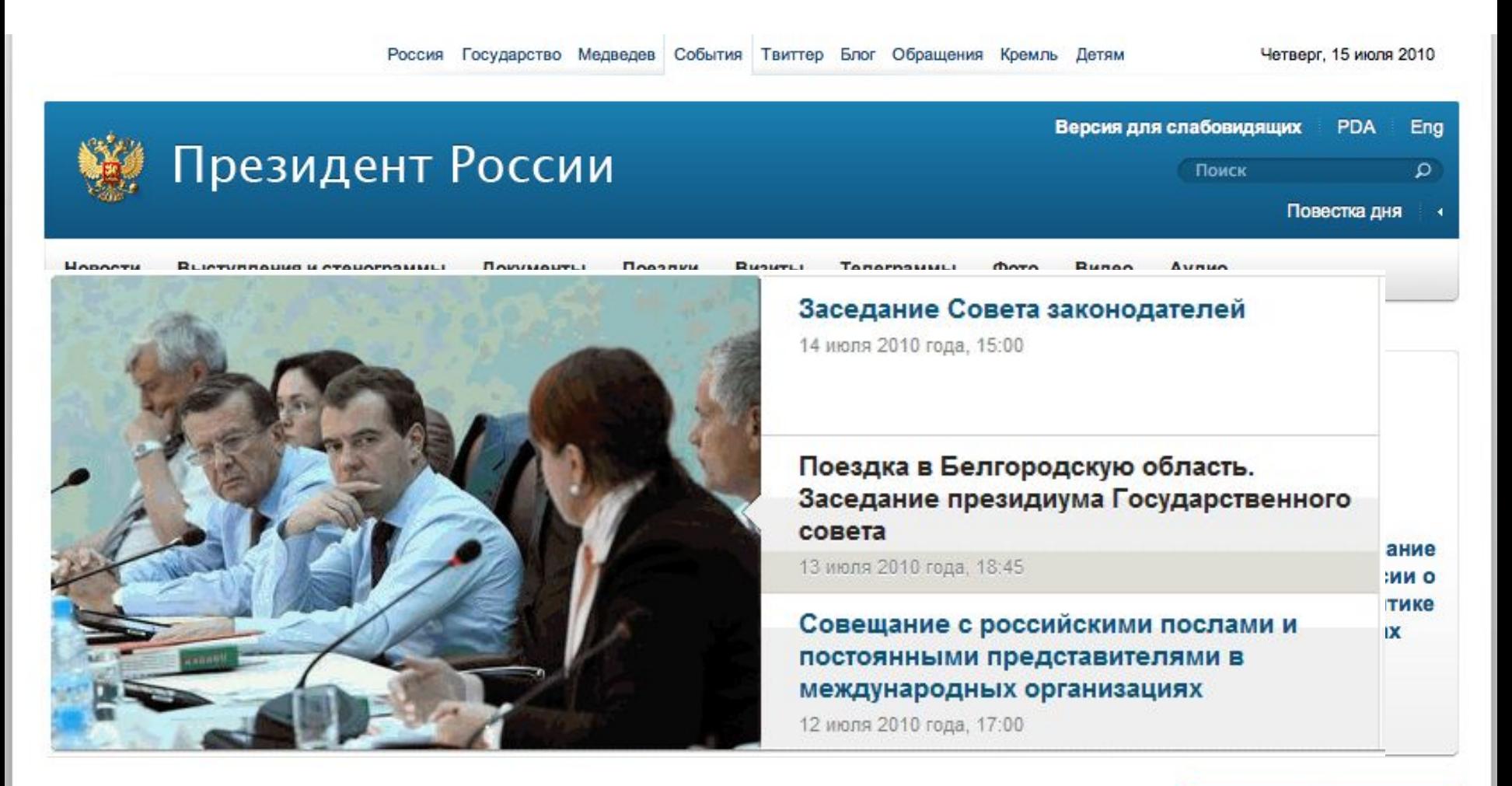

### Новости »

Заседание Совета законодателей 14 июля 2010 года, 15:00

Дмитрий Медведев посетит Финляндию с рабочим

### Документы »

Кадровые изменения в системе Федеральной службы исполнения наказаний

12 июля 2010 года, 20:00

### Прямая речь »

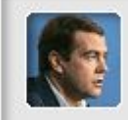

8 июля 2010 года Тверь

## **Microsoft**

**United States** Change

Updates, trials, and more

Download

Center

### **Microsoft**

Search Microsoft.com

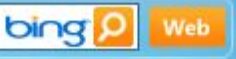

## **INFINITE POSSIBILITIES**

Watch Steve Ballmer speak during the Vision Keynote >

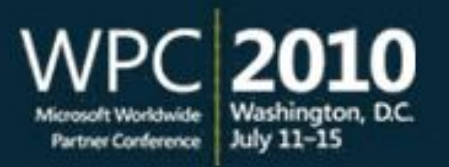

Latest releases

Highlights )

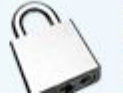

July security updates are now available Visit Microsoft Update today to help protect your computer

### **Popular Downloads**

Free tria

Microsoft Office

2010

- Office 2010 Trial
- **Tohomat Evalorer 0**

**GLOBAL** 

Home Country Sites Store Log In Create New Profile Contact SAP

## **NADA** Search **A REVOLUTIONARY APPROACH TO CRM** SAP introduces a new offering that provides essential CRM functionality in 6-8 weeks for an affordable price - enabling a predictable path towards your CRM vision. Learn how rapid deployment of SAP CRM can help

### **SAP SOLUTIONS**

Transforming your business into a best-run business. Turn inefficiencies into opportunity.

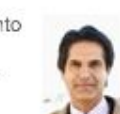

Explore our solutions

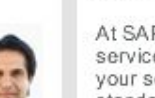

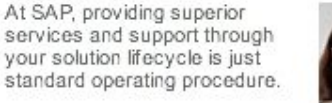

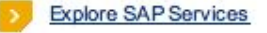

**SAP SERVICES** 

### SAP ECOSYSTEM/PARTNERS

SAP's industry-focused ecosystem enables customers, partners, and individuals to accelerate innovation and improve ROI.

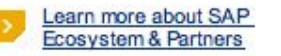

### **ABOUT SAP**

With more than 97,000 customers, it's no w onder SAP is the world's leader in collaborative business softw are.

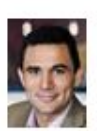

Discover why and get the latest new s from SAP

Investors | Careers | Inside Access | Communities | Using SAP.com | Contact SAP Convright/Trademark Privacy Terms of Use Impressum Text-Only View Print View | QuickLinks Questions or comments about the Web site? Contact the webmaster@sap.com

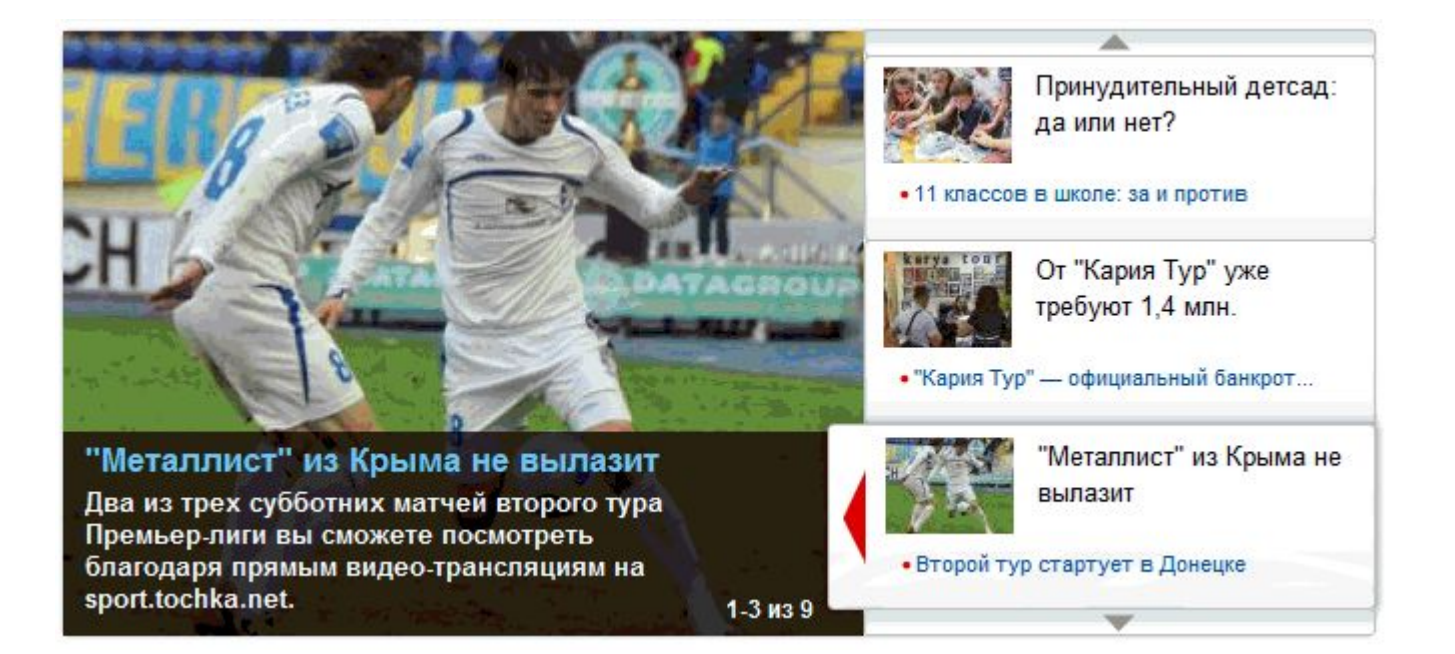

**TODAY** - July 17, 2010

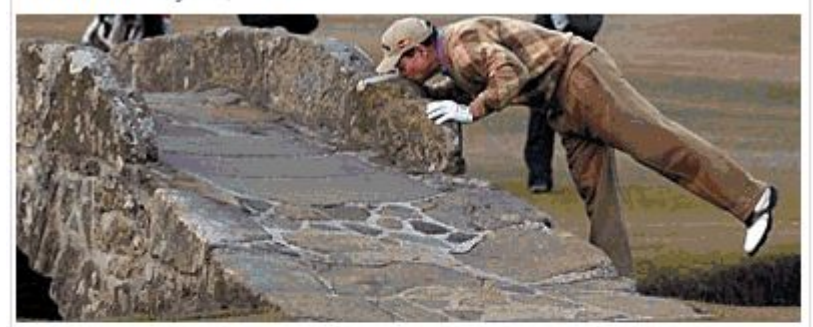

### Tiger's noble move sets up magic moment

Tom Watson says a touching goodbye <sup>Q</sup> British Open memories to a British Open golf course, thanks to · Winds wreak havoc Tiger Woods's classy gesture. Details » • British Open leaderboard

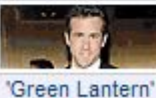

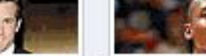

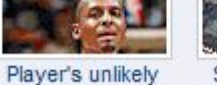

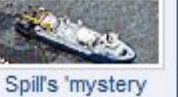

plumber"

Magic moment at

British Open

costume debate  $1 - 4$  of 36

comeback plan

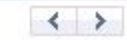

## паттерн "телевизор" \* - что и KOLIA

- $\cdot$  4<sub>TO</sub>
	- Блок, содержащий список элементов, из которого пользователь может что-либо выбрать, и детальное представление по выбранному элементу. Детальное содержимое ротируется (опционально).
- Когда
	- Есть несколько единиц содержимого, но нет места для того, чтобы разместить его по отдельности
	- Надо сфокусировать пользователя на нескольких ключевых моментах
	- Надо предоставить возможность ознакомиться с деталями списка элементов без перезагрузки страницы

\* Связанные паттерны: stacked tabs, two-panels selector,

---------

# **Паттерн "телевизор": КАК**

## **Расположение**

- Расположить элементы списка вертикально или горизонтально
	- от задачи (центральный и единственный объект или часть портала

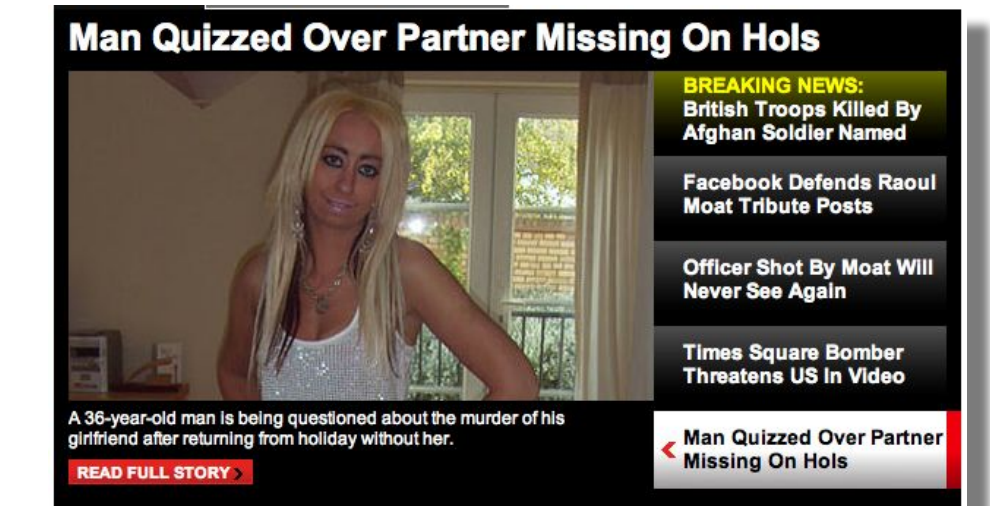

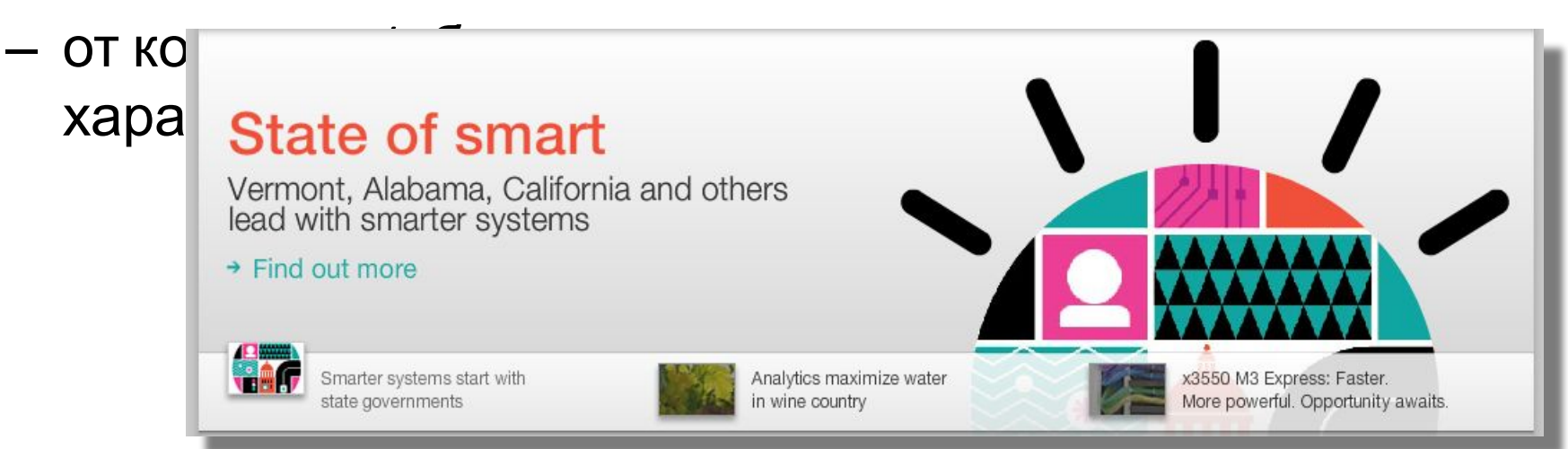

## Элементы списка

- Сделать элементы списка достаточно большими для клика (закон Фиттса) и "приглашающими" к клику (пиктограммы, физические имитации)
	- Искуственное увеличение (on hover)
	- Все составные части являются actionable (иллюстрации, пиктограммы)

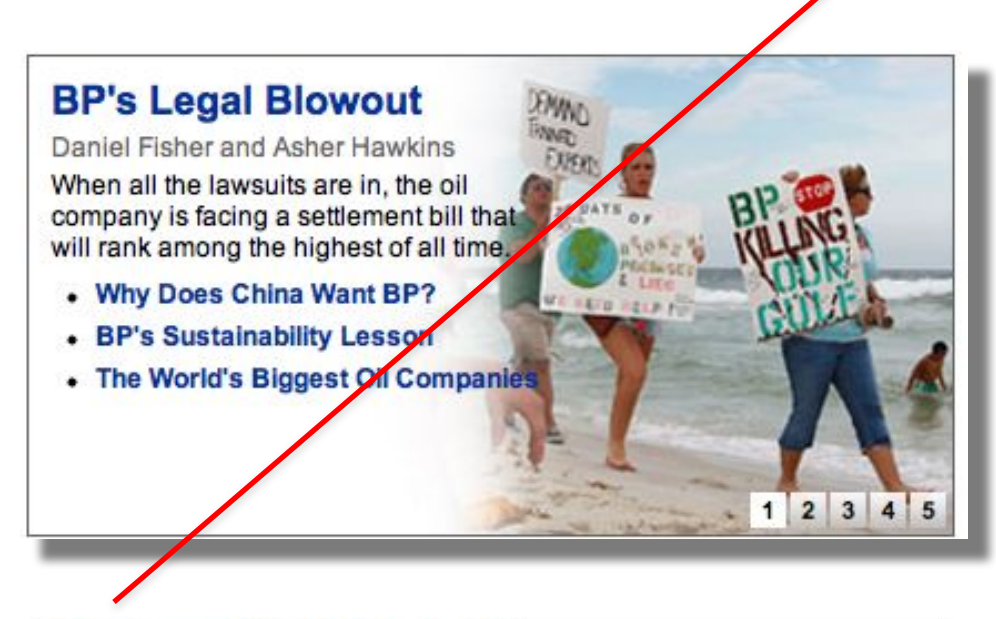

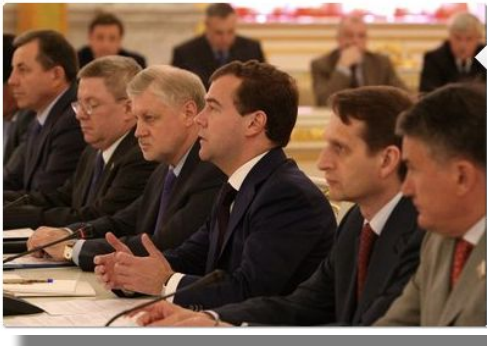

Заседание Совета законодателей 14 июля 2010 года, 15:00

Поездка в Белгородскую область. Заседание президиума Государственного CORATA 13 июля 2010 года, 18:45

Совещание с российскими послами и постоянными представителями в международных организациях 12 июля 2010 года, 17:00

## **Связь между областями**

- Дать четкую связь между элементами списка и областью детального отображения
	- Стрелки,
	- направляющие,
	- близость,
	- Объединение в блок (подсвечивание, выделение цветом и формой) и тп

### **Apple Calls News Briefing On iPhone 4**

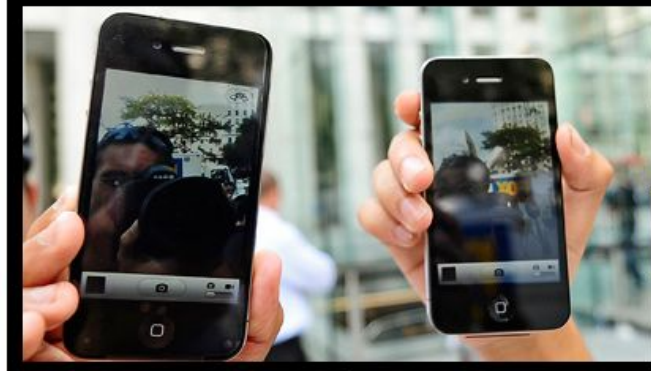

Apple announces a special press conference about its problematic iPhone 4 prompting speculation of a recall.

**READ FULL STORY** 

**EXCLUSIVE: Raoul Moat: Three Shots** In Three Seconds'

**Cable Set To Unveil Two Year Uni Degrees** 

**BREAKING NEWS: Apple Calls News Briefing** On iPhone 4

**Tributes To Troops Killed By Rogue Afghan** 

**A Look At The National Newspaper Front Pages** 

- Сформировать ожидание относительно перехода
	- Preview, анонсы, краткое описание

## $\rightarrow$  Find out more wâlt Smarter systems start with

וכמח *וא*ווו אוומונכו אלאומווי

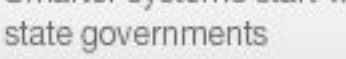

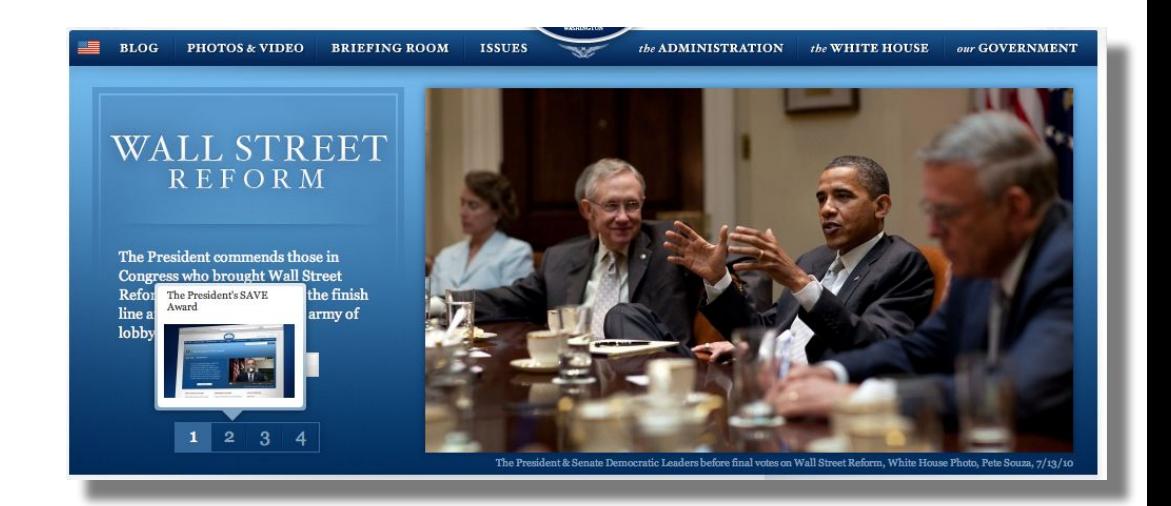

• Четко указывать текущий активный элемент и его связь с областью детального отображения

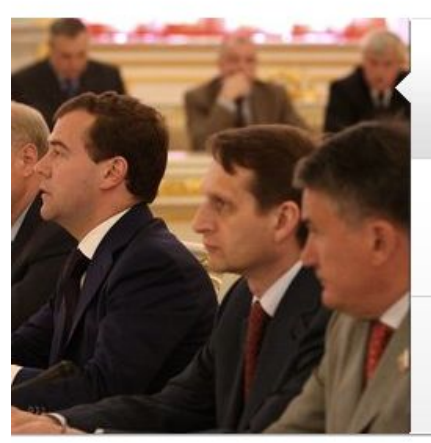

Заседание Совета законодателей 14 июля 2010 года, 15:00

Поездка в Белгородскую область. Заседание президиума Государственного совета

13 июля 2010 года, 18:45

Совещание с российскими послами и постоянными представителями в международных организациях 12 июля 2010 года, 17:00

- Ротировать содержимое элементов списка до первого взаимодействия с пользователем
	- Время ротации должно быть достаточным

### **The World's Happiest Countries**

### Francesca Levy

By and large, rich countries are happier--and that's no coincidence.

- **The World's Worst Economies**
- **World's Best Places To Live**
- The Cleanest Countries World

### Andy ( rove Should Lose F. th In Startures

**Tim Kane** 

New businesses create a net of 3 million new jobs in America every year.

 $1, 2, 3, 4, 5$ 

 $1 \t2 \t3 \t4 \t5$ 

- How To Kill The American Job
- · Five Reasons China Will Rule Te
- Funding University Innovation Delivered. **Matters**

## **Примечания**

- Пока с пользователем взаимодействия нет, содержимое должно ротироваться – Интервал зависит от контента внутри блока
- Для кликовых контейнеров должны применяться очевидные указатели
	- Двойные стрелки "вверх" и "вниз" для вертикальных, стрелки для горизонтальных
- Содержимое должно заканчиваться призывом

# **Спасибо! Вопросы?**